## COURSE OUTLINE

# **MS Excel Dashboard Reports**

## **Part 1 & 2**

*Last Updated: 15 June 2017*

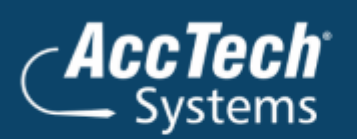

ĺ

l

**Address** PO Box 25334 Monument Park 0105 South Africa

**Head Office & Training** 1001 Clifton Avenue **Lyttelton Manor** Centurion South Africa

Tel: 0861-11-1680 Fax: 0866-838-922 e-mail: sales@acctech.biz Web: www.acctech.biz 面 **y** f <sub>端</sub> y⊱

AccTech Alliance Members South Africa: East London | Limpopo | P.E. | RSA Central AccTech Alliance Members Africa: South Africa | Botswana | Ghana | Lesotho | Malawi | Namibia | Nigeria | Swaziland | Zambia | Zimbabwe

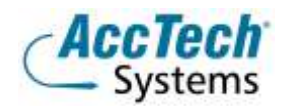

<span id="page-1-0"></span>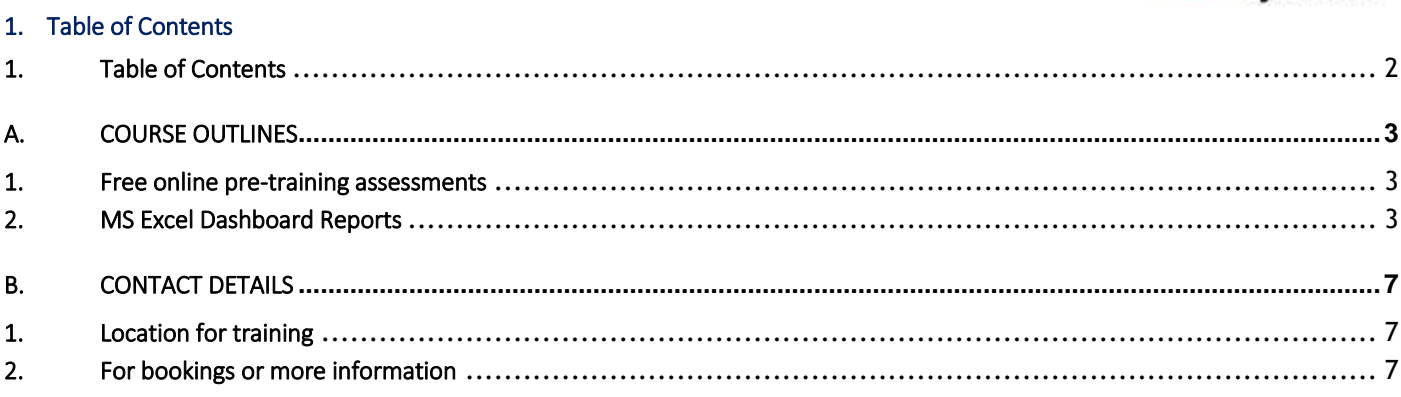

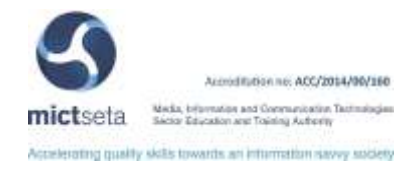

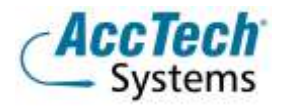

### <span id="page-2-0"></span>A. Course Outlines

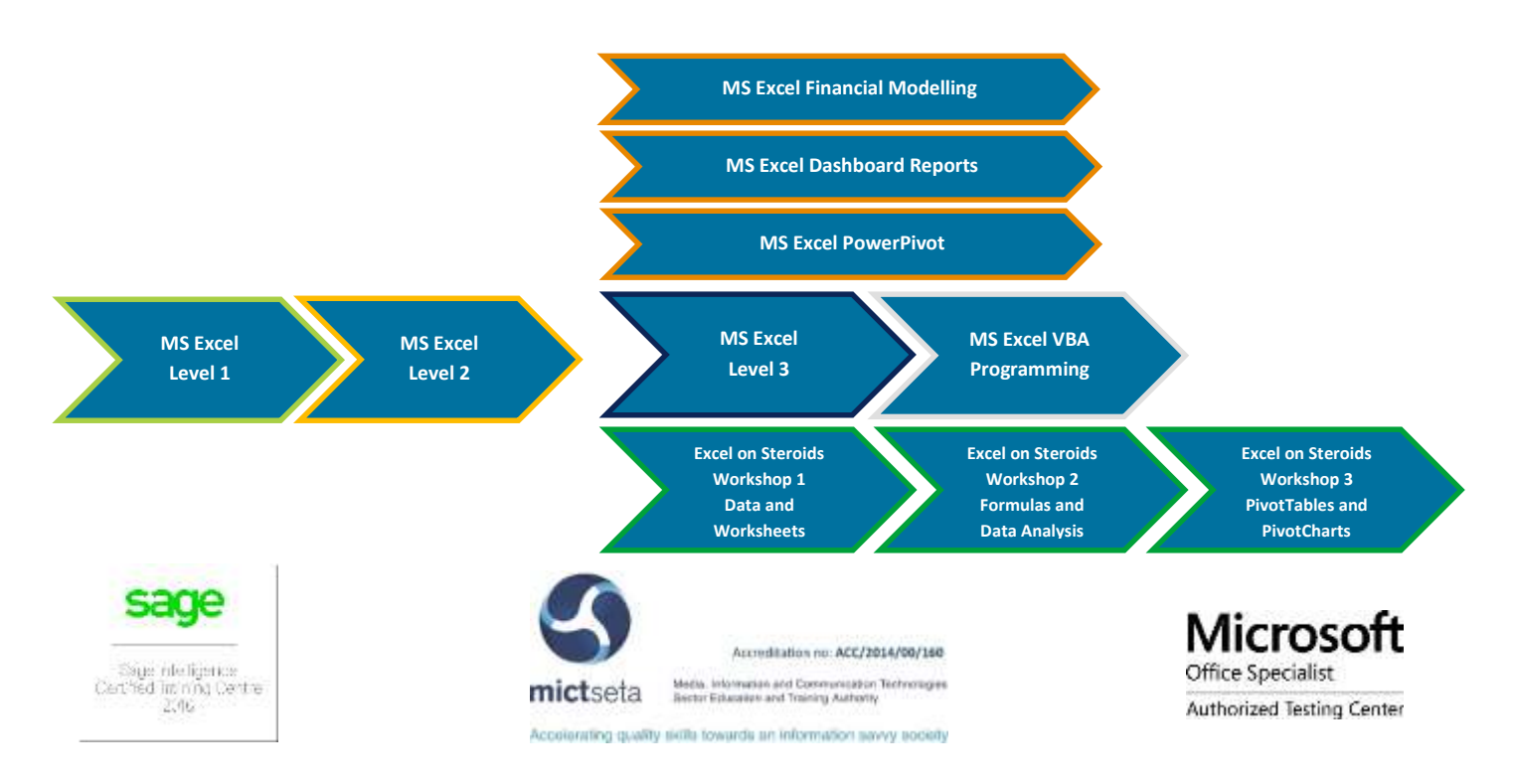

#### <span id="page-2-1"></span>1. Free online pre-training assessments

Not sure which level to book – then click on the links below and/or forward the links to your colleagues in order to distinguish which level they need to book for.

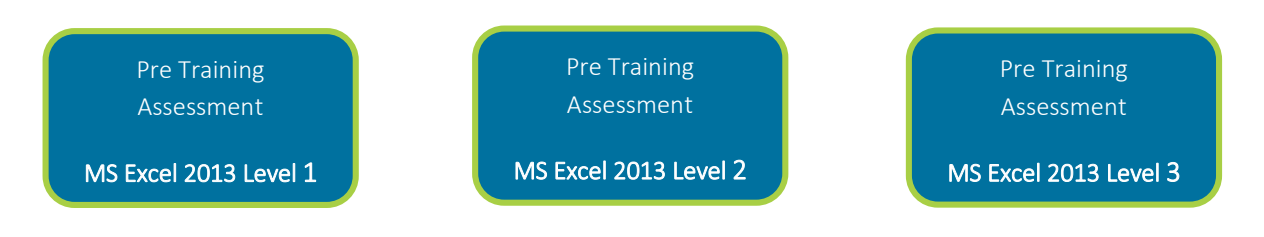

#### <span id="page-2-2"></span>2. MS Excel Dashboard Reports

#### Course description

The intent of a dashboard is to make key aspects of data available to the user of the dashboard to facilitate the decisionmaking. A great deal of this data is presented through charts.

The Excel dashboard reports level two course expands on the foundation of the first course by introducing some data extract and cleaning techniques.

We also introduce the power of PivotTables to easily analyse and present data through the use of PivotCharts.

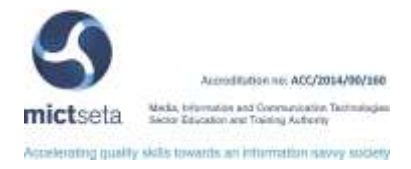

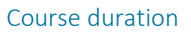

This course is scheduled for two (2) days from 9:00 till 16:00. *The course duration is an estimate and could vary according to levels of experience of the group.*

#### Course pre-requisites

Before attending this course, students must have attended MS Excel Level 3 or have equivalent knowledge and skills.

#### Documentation

The following documentation is included with the course

- Dashboard Reports for Excel user notes
- Certificate of attendance

#### Who should attend?

The Excel Dashboard Reports course is focused on two aspects of Excel namely Charting and Formulas. The approach to both these aspects of the course is to facilitate the setup of dashboard reports.

#### Topics covered

Part 1

**Advanced Chart Creation** Inserting a Chart Edit the Chart Data Changing the Chart Type Adding and Removing Data Changing Chart Options Changing the Chart Location Copy a Chart Add a Secondary Axis Accommodating extreme values Chart alignment

#### **Advanced Chart Formatting**

Reformat the Chart Changing Colours Axis Formatting Manage Chart Labels

#### **Supporting Skills for Dashboard Creation**

Absolute References Working with Ranges The TEXT function The CHAR Function The MAX and MIN Functions The NA Function The IF Function The ISERROR Function

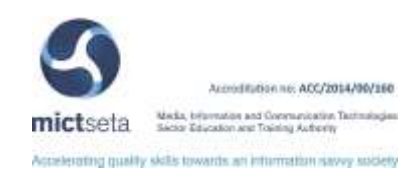

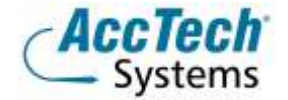

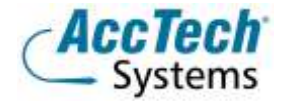

The OFFSET Function The CHOOSE Function The INDEX Function Importing Information Linking Programs

#### **The Excel Camera Tool**

Add the Camera Tool to the Quick Access Toolbar Use the Camera Tool Manipulate the Camera Object Assign a Range to the Camera Object Display a Dynamic List in a Camera Object

**Setting Up Traffic Lights** Traffic lights facilitate Stop-Go decision making.

**Dashboard Reports**

Introduction Setting up the Dashboard

#### *Part 2*

**Charting Basics**

Inserting a Chart Edit the Chart Data Adding and Removing Data Changing the Chart Type Changing Chart Options Changing the Chart Location

#### **Extracting Data with Advanced Filter**

Advanced Filter setup Using a named range to extract the data to another sheet

#### **Advanced Charting Techniques**

Waterfall Charts Setting up your Data Gauge Charts

#### **Using Charts in Presentations**

Using Functions and Controls to aid presentations The Index Function The Vlookup Function The Offset Function

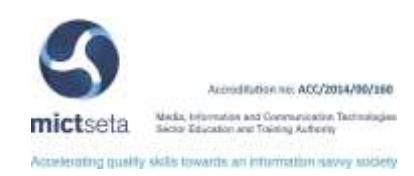

COURSE OUTLINE

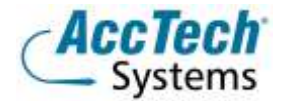

**Create a PivotTable© Report** Edit the PivotTable© Report Create a PivotChart© Report Pivot Table Slicers (MS Excel 2010 and 2013 only)

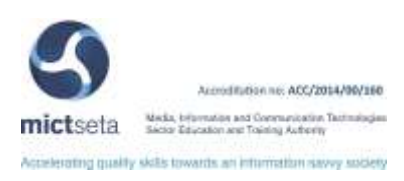

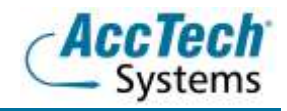

### <span id="page-6-0"></span>B. Contact Details

#### <span id="page-6-1"></span>1. Location for training

We have training facilities in Centurion or training can be done on-site on request.

Physical Address: Centurion 1001 Clifton Avenue Lyttelton Manor Centurion

#### <span id="page-6-2"></span>2. For bookings or more information

For bookings or more information please feel free to Marili van Niekerk us at 012 640 2600 or e-mai[l training@acctech.biz](mailto:training@acctech.biz)

For the latest event schedule visit our training page on [www.acctech.biz](http://www.acctech.biz/)

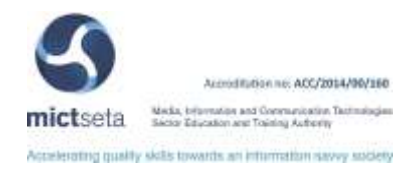